## **MATLAB / SHORT QUESTIONS**

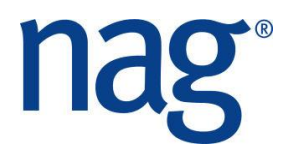

# **Solutions**

### **Questions 1-7**

The following function answers all the questions

```
function short()
disp('Question 1')
eulers()
%%%%%%%%%%%%%%%%%%%%%%%%%%%%%%%%%%%%%%%%%%%%%%%%%%%
disp('Question 2')
x=1.2;normal(x)
%%%%%%%%%%%%%%%%%%%%%%%%%%%%%%%%%%%%%%%%%%%%%%%%%%%
disp('Question 3')
a = [4.16, 0, 0, 0; -3.12, 5.03, 0, 0;
            0.56, -0.83, 0.76, 0;
          -0.1, 1.18, 0.34, 1.18];
b = [ 8.6999999999999999, 8.300000000000001; -13.35, 2.13;
              1.89, 1.61;
           -4.14, 5;
posdef_solve(a,b) 
% \begin{array}{l} \left\{ \left( \delta \right) \delta \left( \delta \right) \delta \left( \delta \right)disp('Question 4')
n = int32(1000);qenid = int32(1);
subid = int32(1);
x = zeros(n, 1);y = zeros(n, 1);a = 0; b = 2;[state, ifail] = g05kg (genid, subid);
[state, x, ifail] = q05sk(n, a, b^2), state);
[state, y, ifail] = g05sk(n, a, b^2, state);
plot(x,y,'o')xlim([-8,8])
ylim([-8,8])
hold on
```
#### www.nag.co.uk

```
a = -6; b = 6;[state, ifail] = g05kg (genid, subid);
[state, x, ifail] = g05sq(n, a, b, state);
[state, y, ifail] = q05sq(n, a, b, state);
plot(x,y,'r+')hold off
%%%%%%%%%%%%%%%%%%%%%%%%%%%%%%%%%%%%%%%%%%%%%%%%%%%
disp('Question 5')
clear pi
a = 0; b = \pi i; acc = 1e-5;
[area, npts, relerr, ifail] = d01ah(a, b, acc, 'd01ah f',int32(0))
%%%%%%%%%%%%%%%%%%%%%%%%%%%%%%%%%%%%%%%%%%%%%%%%%%%
disp('Question 6')
u = 1; r = -6; s = 11; t = -6;[zeror, zeroi, errest, ifail] = c02ak(u, r, s, t)%%%%%%%%%%%%%%%%%%%%%%%%%%%%%%%%%%%%%%%%%%%%%%%%%%%
disp('Question 7')
a=rand(6); a=ata';
eig(a)'
[a, m, w, z, isuppz, info] = f08fd('N', 'V', 'U', a, 0.0,1000.0, ...int 32(1), int 32(2), -1)
%%%%%%%%%%%%%%%%%%%%%%%%%%%%%%%%%%%%%%%%%%%%%%%%%%%
% Called functions:
%%%%%%%%%%%%%%%%%%%%%%%%%%%%%%%%%%%%%%%%%%%%%%%%%%%
function result = eulers()
    [result] = x01ab;function result = normal(x)[result, ifail] = s15ab(x);function x = posdef solve(a, b) % Function assumes lower triangle given
     % Note we should check the value of info for errors
    uplo = 'L';
    [aa, info] = f07fd(uplo, a);[x, info] = f07fe(uplo, aa, b);%%%%%%%%%%%%%%%%%%%%%%%%%%%%%%%%%%%%%%%%%%%%%%%%%%%
 % Put this in an m-file called d01ah_f.m
 function result = d01ah f(x)result = sin(x);
```
www.nag.co.uk